## **Demandes**

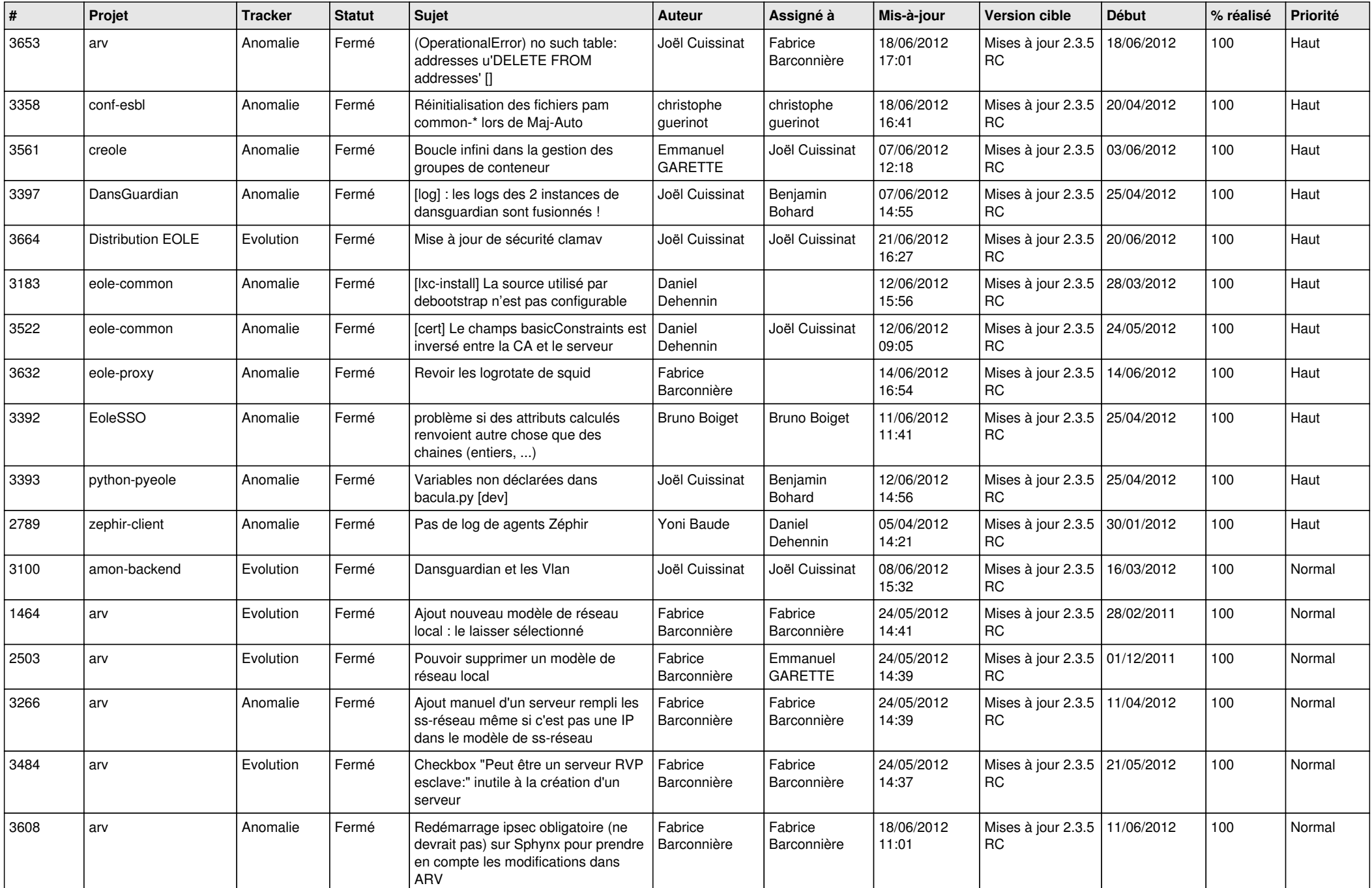

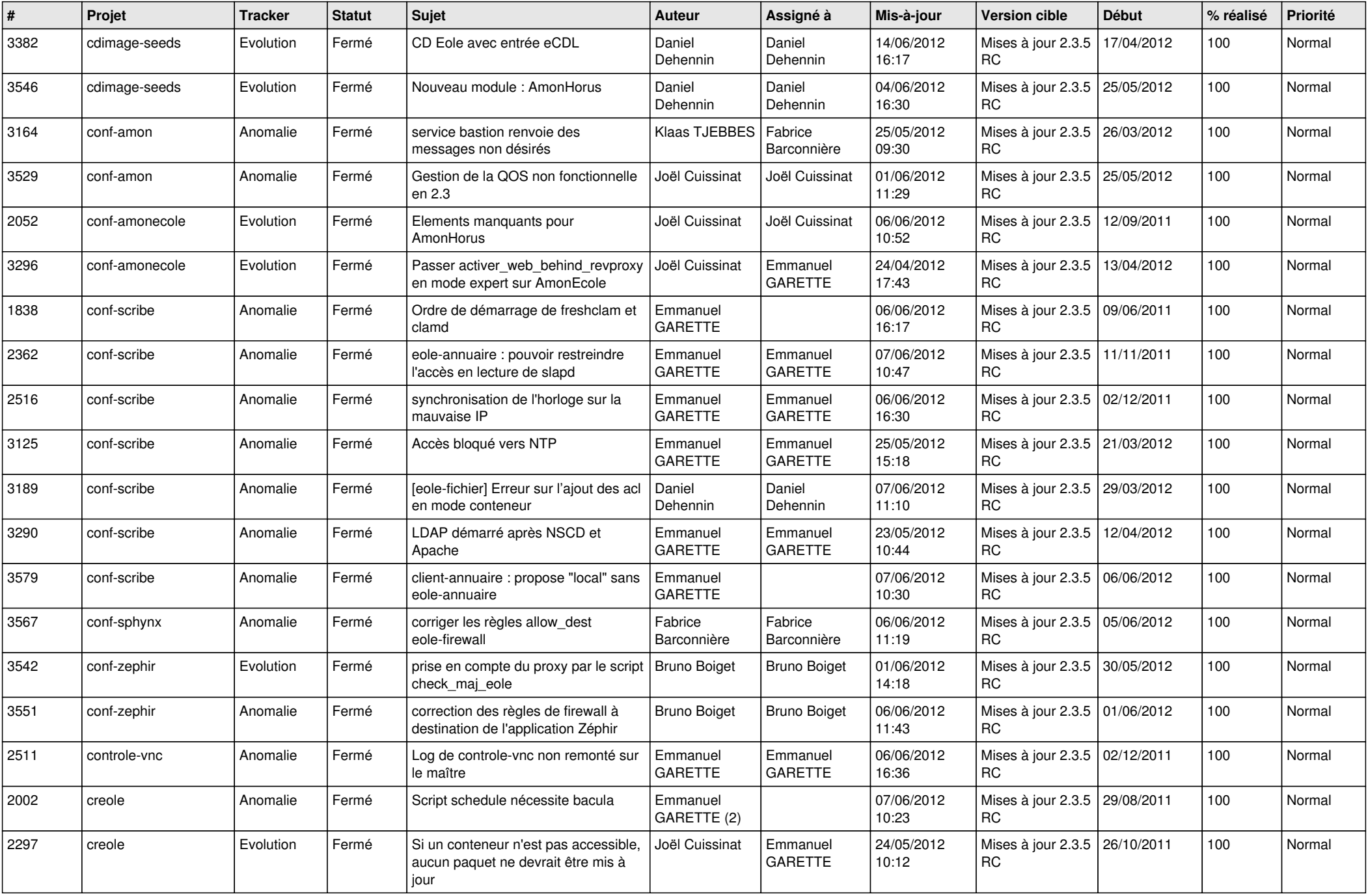

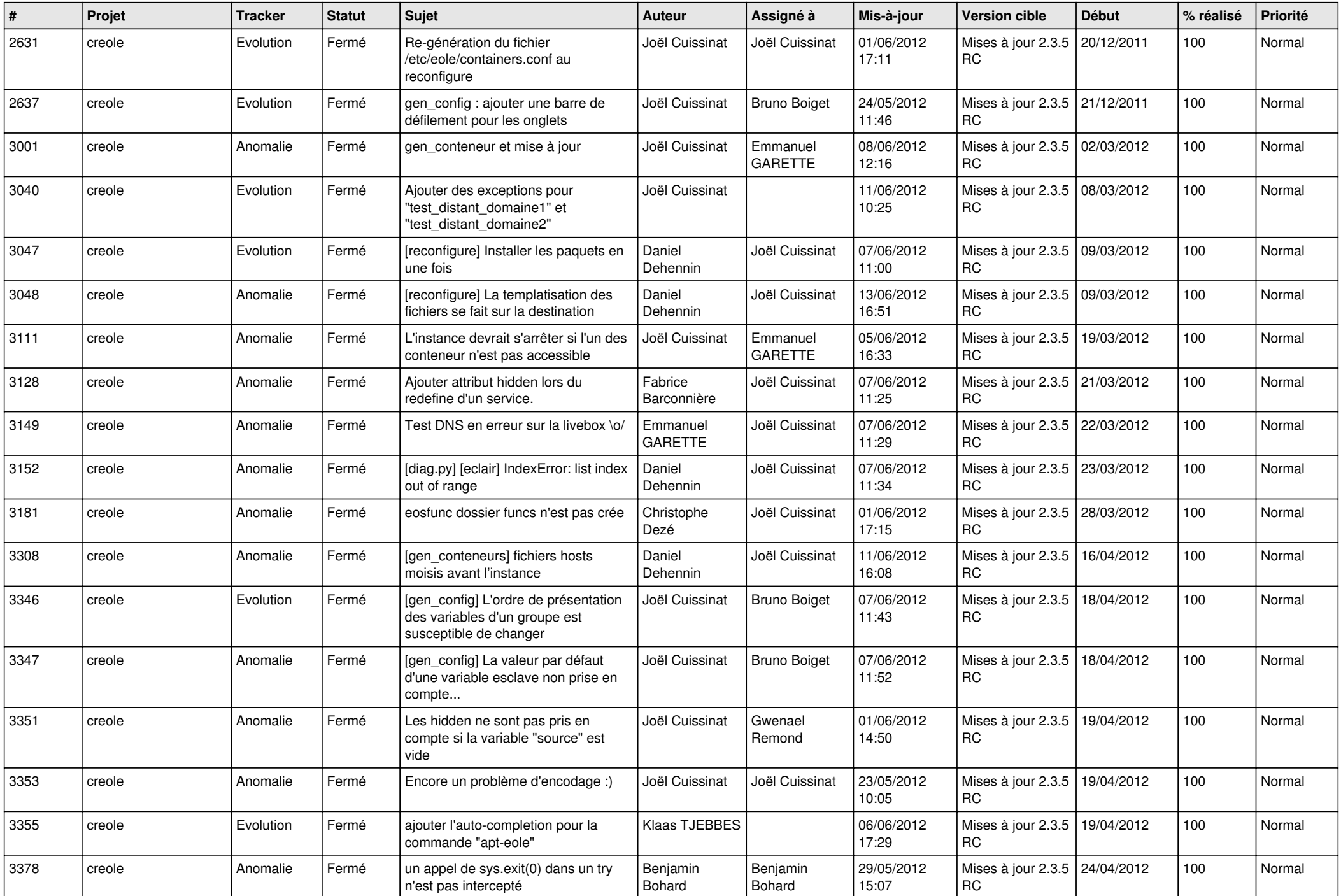

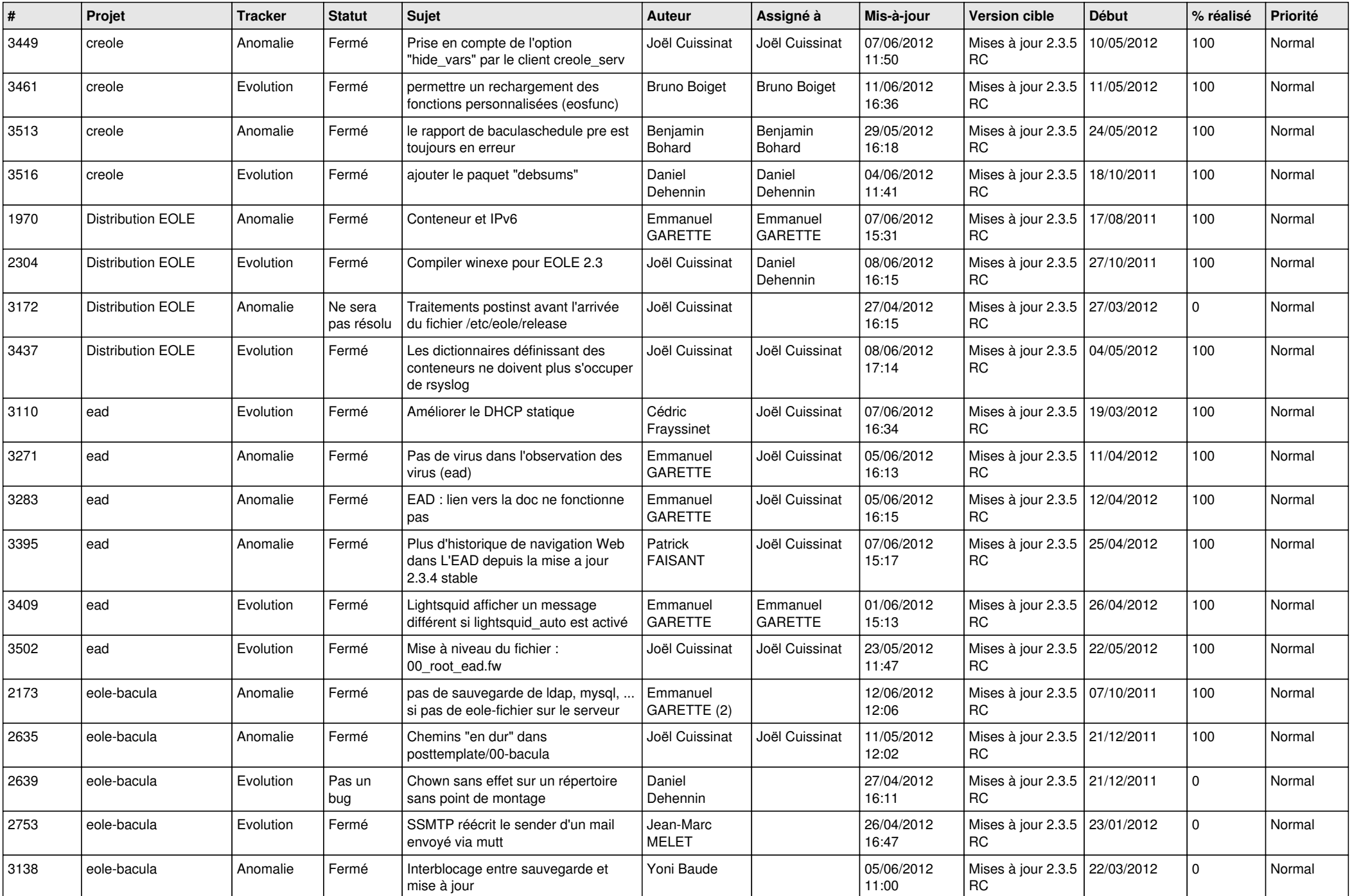

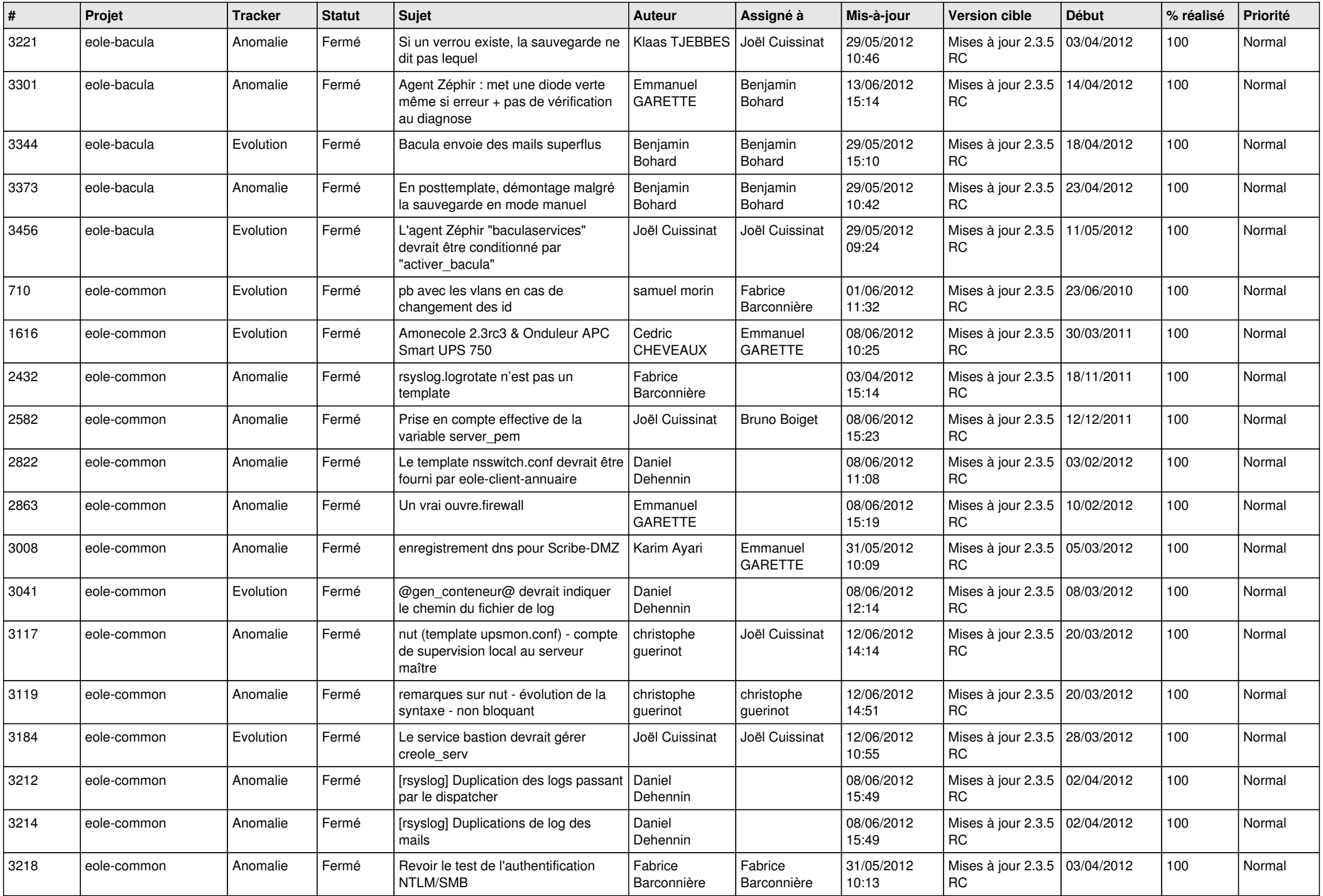

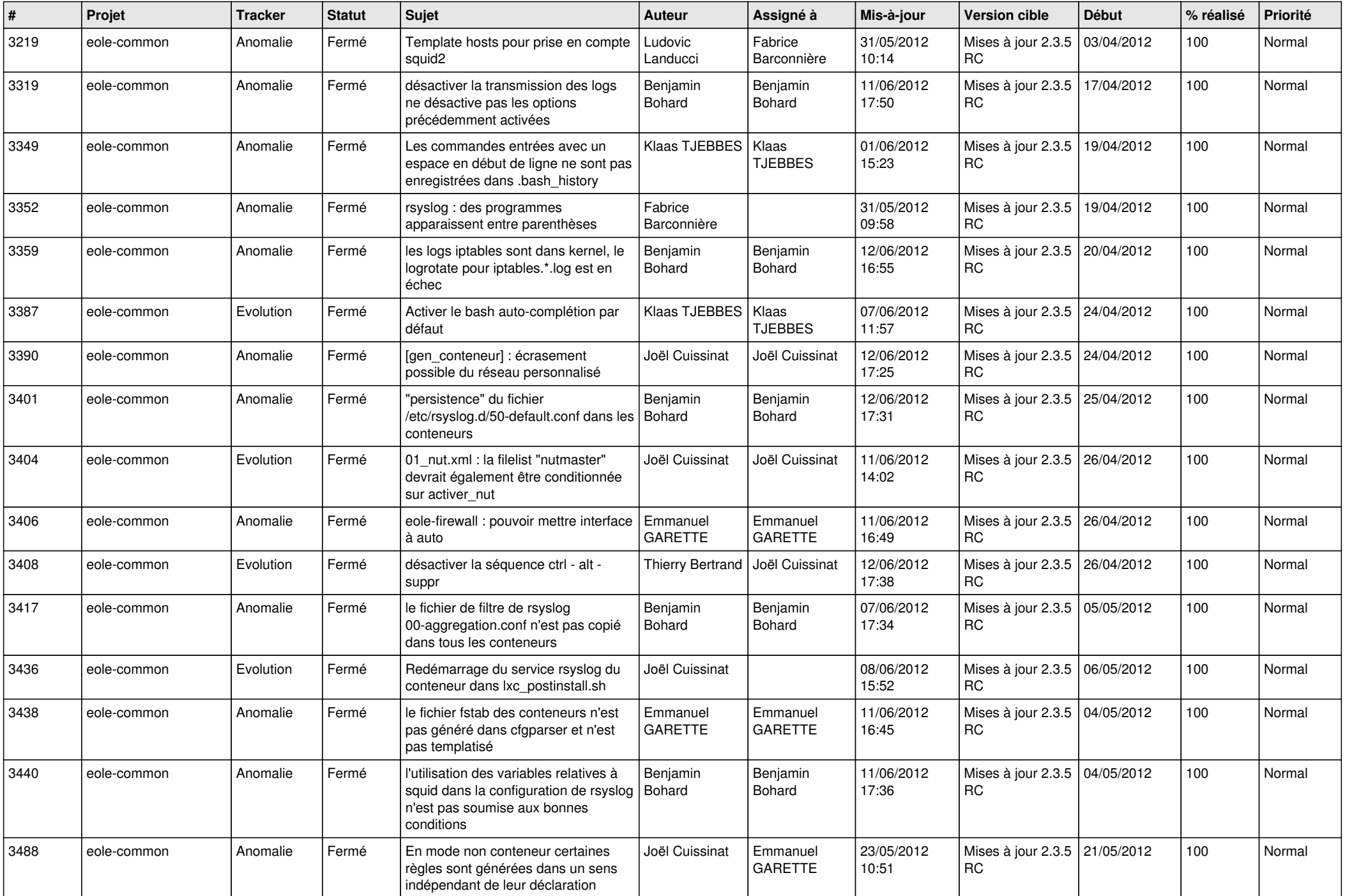

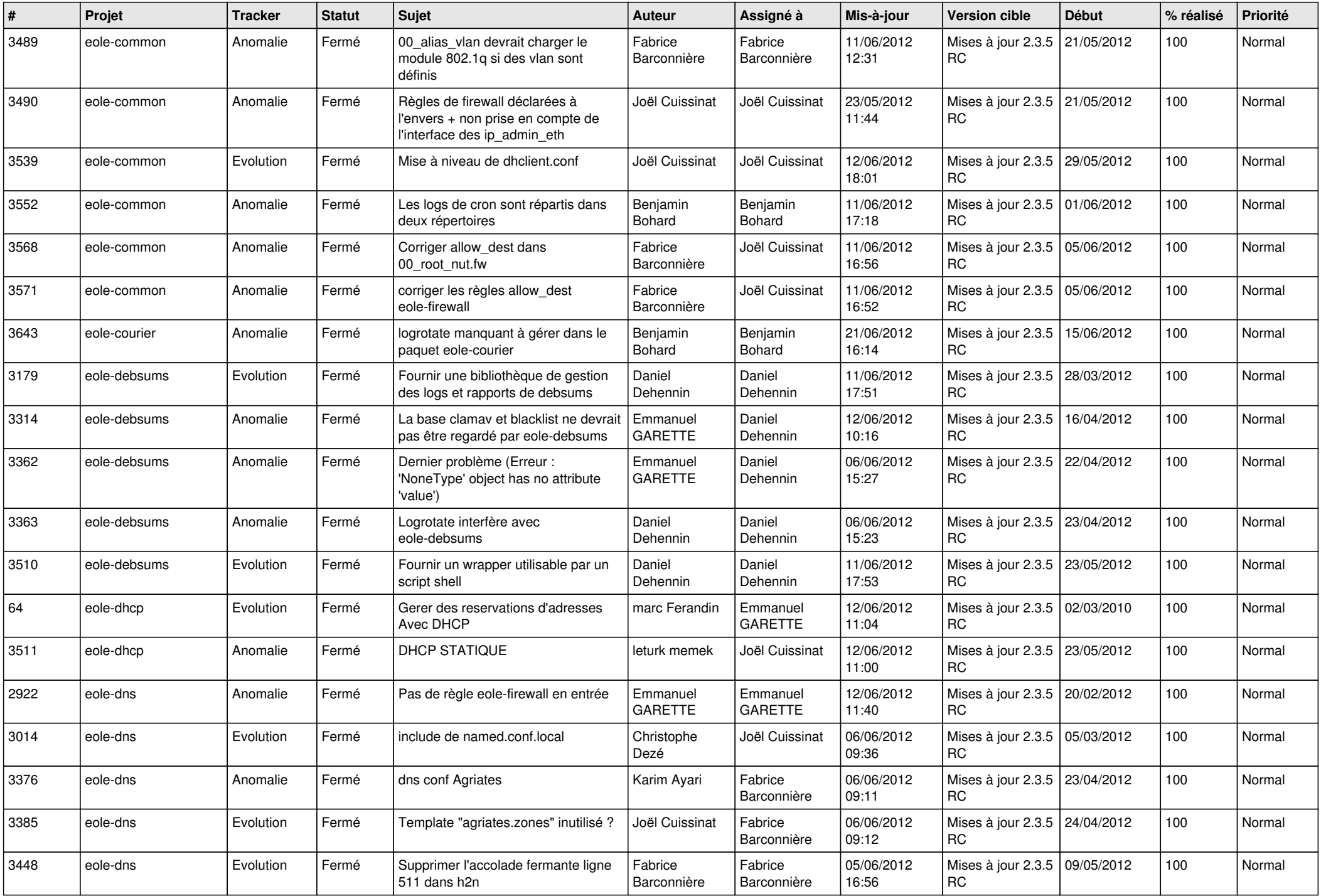

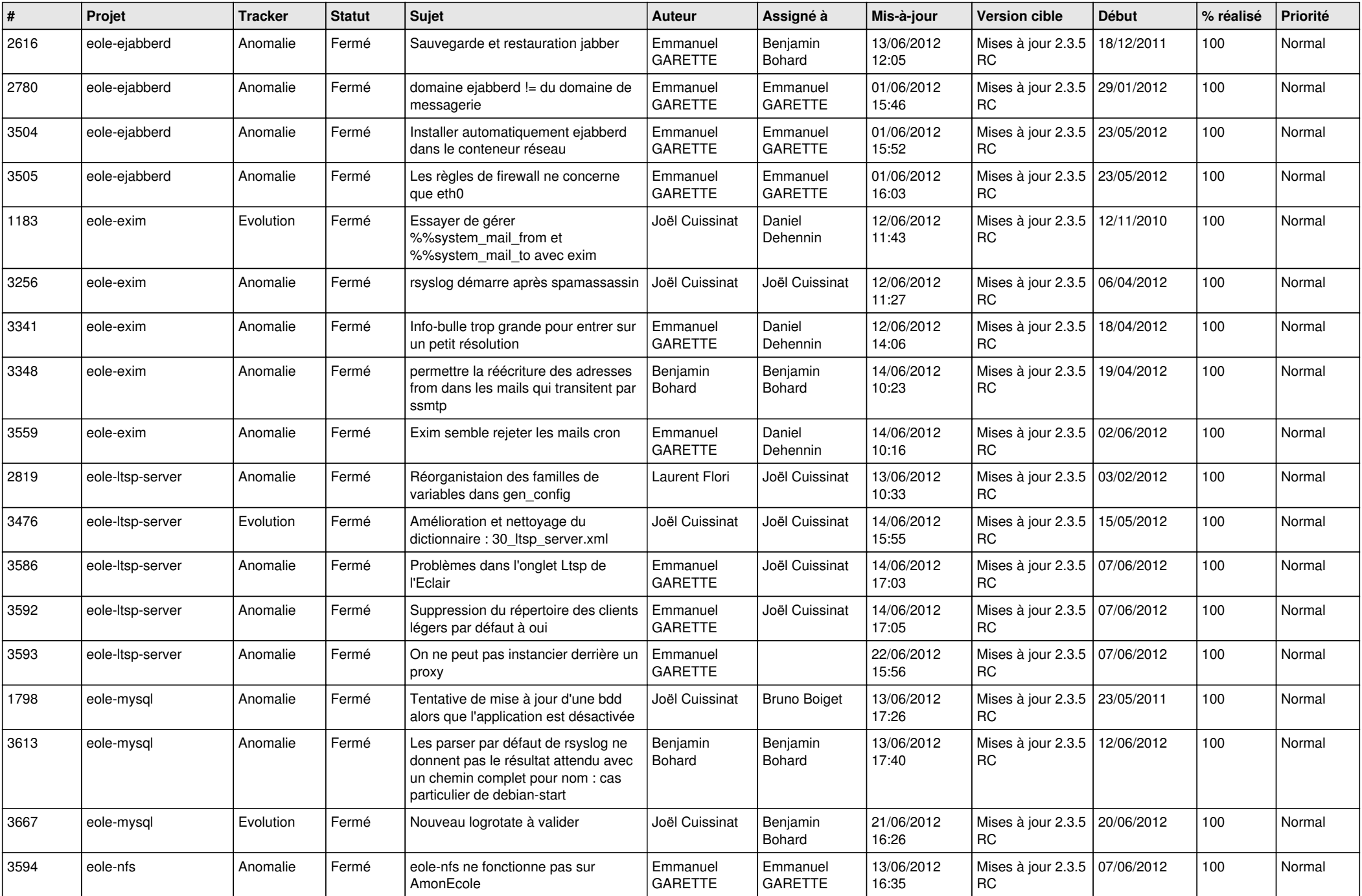

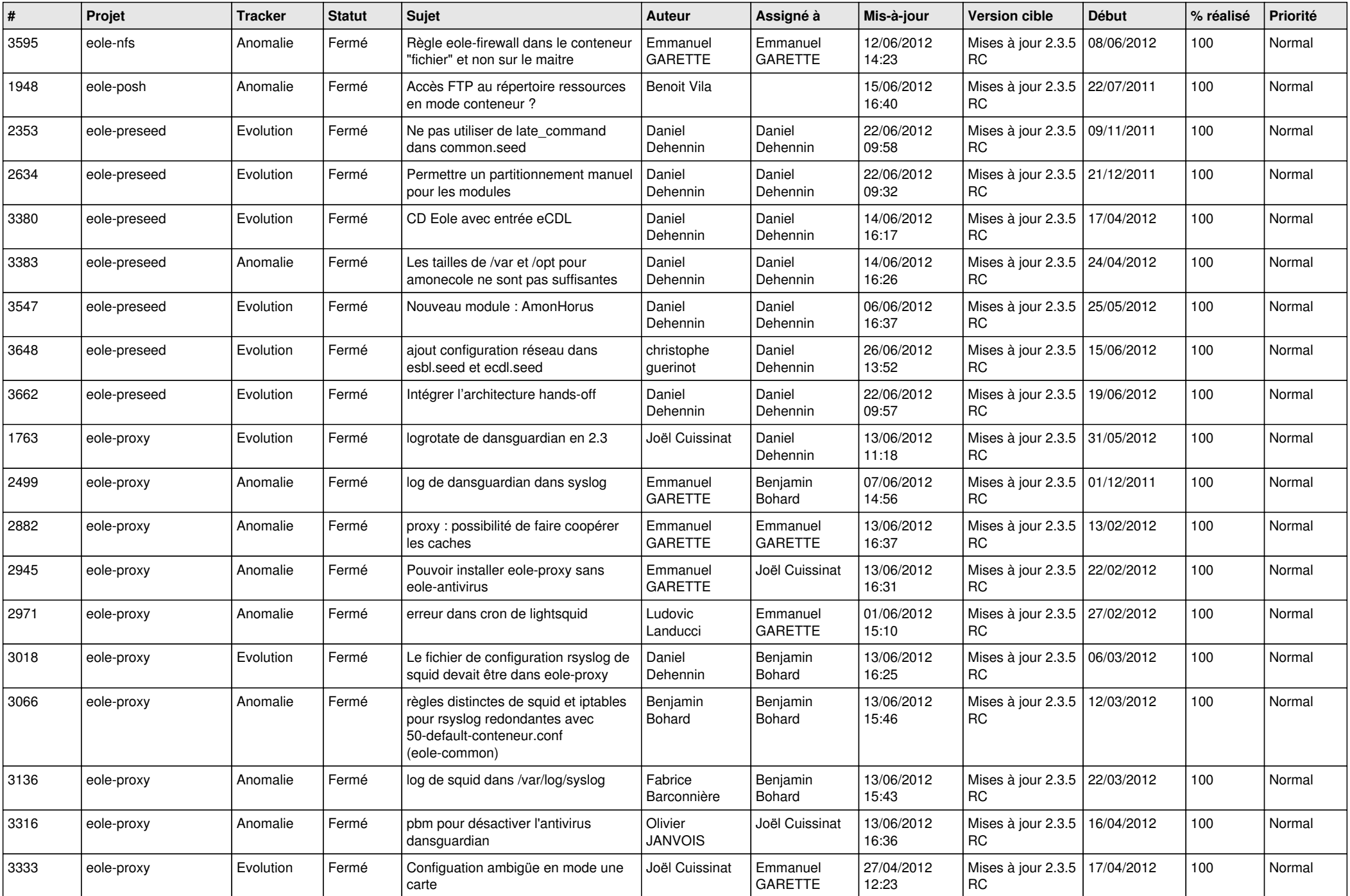

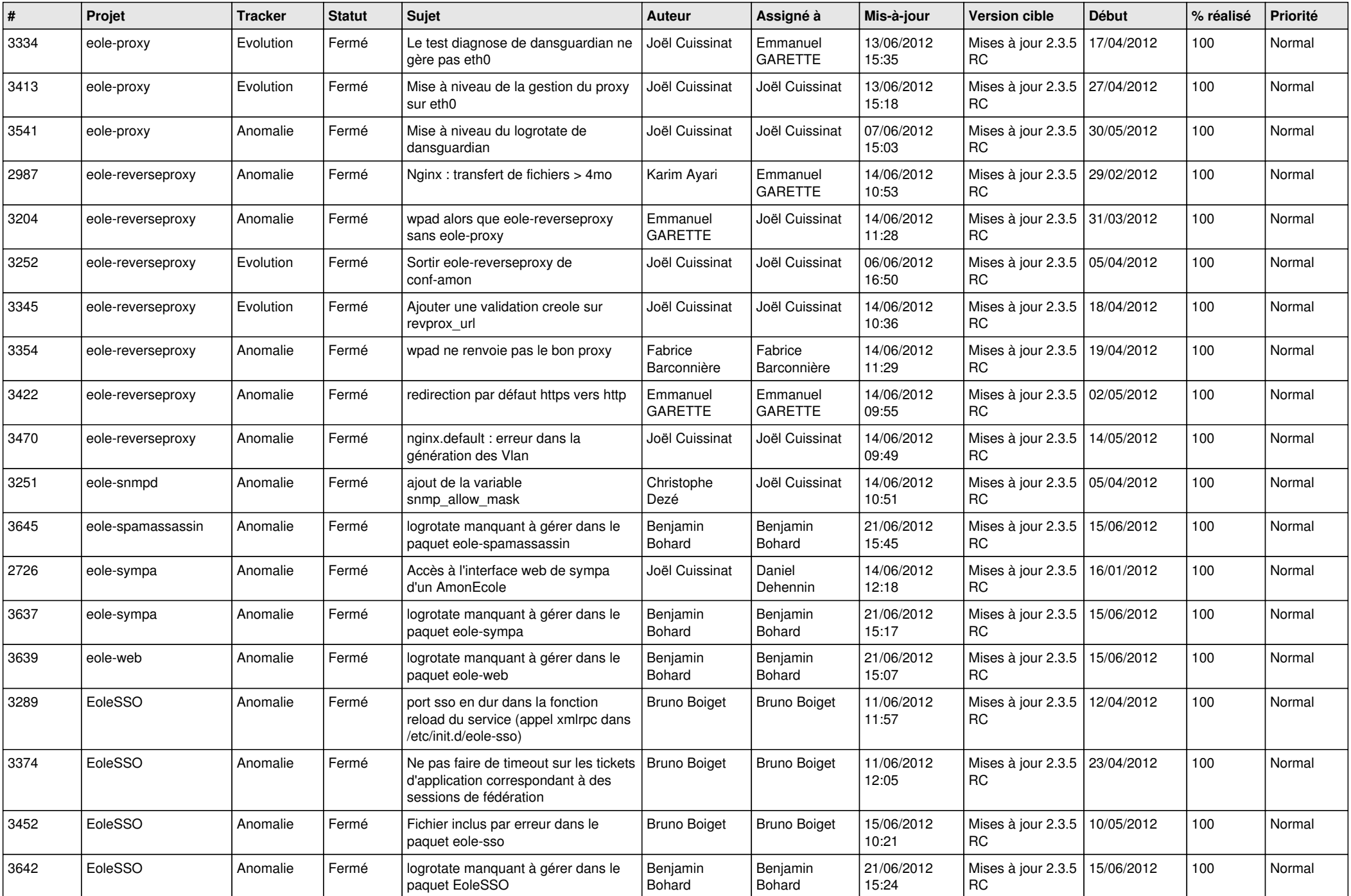

![](_page_10_Picture_848.jpeg)

![](_page_11_Picture_763.jpeg)

![](_page_12_Picture_761.jpeg)

![](_page_13_Picture_228.jpeg)